手順①

▲ 保護されていない通信 | web.apollon.nta.co.jp/00web test/juha2022/

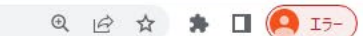

 $\Box$  $\times$ 

## The 60th Annual Meeting of Japan University Health Association 第60回全国大学保健管理研究集会 第60回全国大学保健管理研究集会  $2022$ YOKOHAMA オンデマンド視聴ページのID/PW 確認方法 教職員のすべてがチームで取り組む大学保健 (事前参加登録もしくはオンデマンド」 ~この大切な概念をいかに次世代に伝えるか~ 配信登録いただいた方は以下の手順で IDとPWをご確認いただけます)開催概要 プログラム 「事前参加登録/オン 参加者の皆様へ デマンド配信登録」 ボタンをクリック 座長・演者へのご案内 演題登録 事前参加登録/ オンデマンド配信登録 リンク 報告書 **CONTRACTOR** オンデマンド視聴ページ 1 金期 | 2022年10月19日第~20日第 研究集会事務局 |会場 | 神奈川県民ホール (〒231-0023 神奈川県横浜市中区山下町3-1) 北里大学 健康管理センター 〒252-0373 横浜産貿ホール マリネリア (〒231-0023 神奈川県横浜市中区山下町2) 神奈川県相模原市南区北里1-15-1 |主催| 公益社団法人全国大学保健管理協会 TEL: 042-778-7601 FAX: 042-778-7778 北里大学 E-mail: 2022hoken@kitasato-u.ac.jp 運営事務局 株式会社日本旅行 公務法人営業部 H G G

## ■ AAPL ニュースの弱気 へ <br />
4 11:27 ■ トー

A 当日热發

 $\Box$   $\Box$ 

 $\Delta$ 

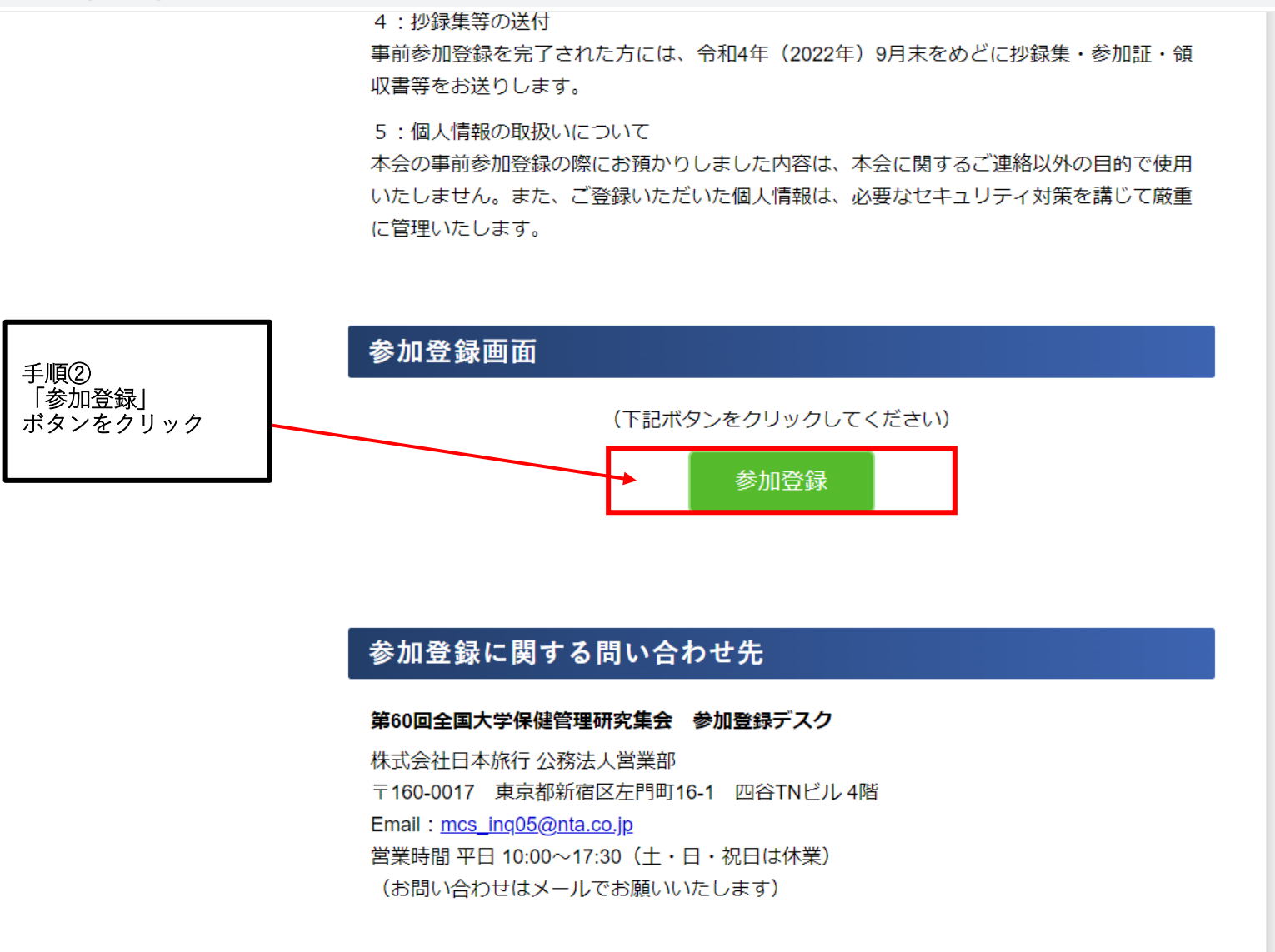

Copyright © The 60th Annual Meeting of Japan University Health Association. All Rights Reserved.

|あ 智 目 禁 懲

H.

 $\begin{bmatrix} 0 \\ \text{TOP} \end{bmatrix}$ 

 $\leftarrow$   $\rightarrow$  C e va.apollon.nta.co.jp/juha 2022/

## 12 ☆  $\blacksquare$   $\blacksquare$   $\blacks$

## 未ログイン状態です。 第60回全国大学保健管理研究集会<オンデマンド配信登録> 日本旅行 NEWS & TOPICS はじめての方へ ■重要■ ◎ ログイン → (10月26日掲載) 「オンデマンド配信のご案内」 第60回全国大学保健管理研究集会は多数の方にご来場いただき、終了いたしました。 i お知らせ 手順③ 多くのご要望にお応えするため「オンデマンド配信」を実施することといたしました。 ◆ 確認メールについて 「当日のご案内ページ」 オンデマンド配信期間: 2022年11月7日 (月) 13時~11月30日 (水) 17時 ボタンをクリック ■ 予約する またこれに伴い、事前参加登録をしていなかった(できなかった)方を対象にオンデマン オンデマンド配信登録 ド配信参加登録(有料)も実施いたします。 予約確認・変更 オンデマンド参加登録期間: 2022年11月7日 (月) 13時~11月29日 (火) 17時 お支払い ※既に参加登録をいただきました方は、新たな登録不要(無料)でご覧いただけます。 当日のご案内ページ (視聴用IDとパスワードは、メールでご案内するほか本システム「当日のご案内ページ」 に記載いたします。 個人情報の取扱いについて オンデマンド配信予定プログラム: 学長講演、特別講演1~3、教育講演1~4、シンポジウム1~2、各委員会の事業報告、 イブニングセミナー (9月12日掲載) ※諸事情により参加登録期間を延長いたします。 事前参加登録は9月20日 (火) をもって終了とさせていただきます。 (お支払い期日は9月21日 (水)まで延長します) 事前参加登録をされました方は、必ずお支払い期日までお支払いをお願い致します。 ※当日登録は諸般の状況を鑑み実施しませんので、参加をご希望させる方は 必ず事前参加登録をおこなってください。 (8月31日掲載) ※諸事情により参加登録期間を延長いたします。 事前参加登録は9月12日 (月) をもって終了とさせていただきます。 (お支払い期日は9月13日 (火) まで延長します) 事前参加登録をされました方は、必ずお支払い期日までお支払いをお願い致します。 ※当日登録は諸般の状況を鑑み実施しない予定です。 | A 部 口 禁 發 事前参加登録をご利用ください。 ※令和4年 (2022年) 10月19日 (水) に開催を予定しておりました

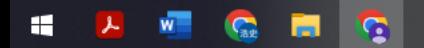

a va.apollon.nta.co.jp/juha\_2022/daihyosha?&MODE=login&return\_url=%2Fjuha\_2022%2Fonsite  $\leftarrow$   $\rightarrow$ C

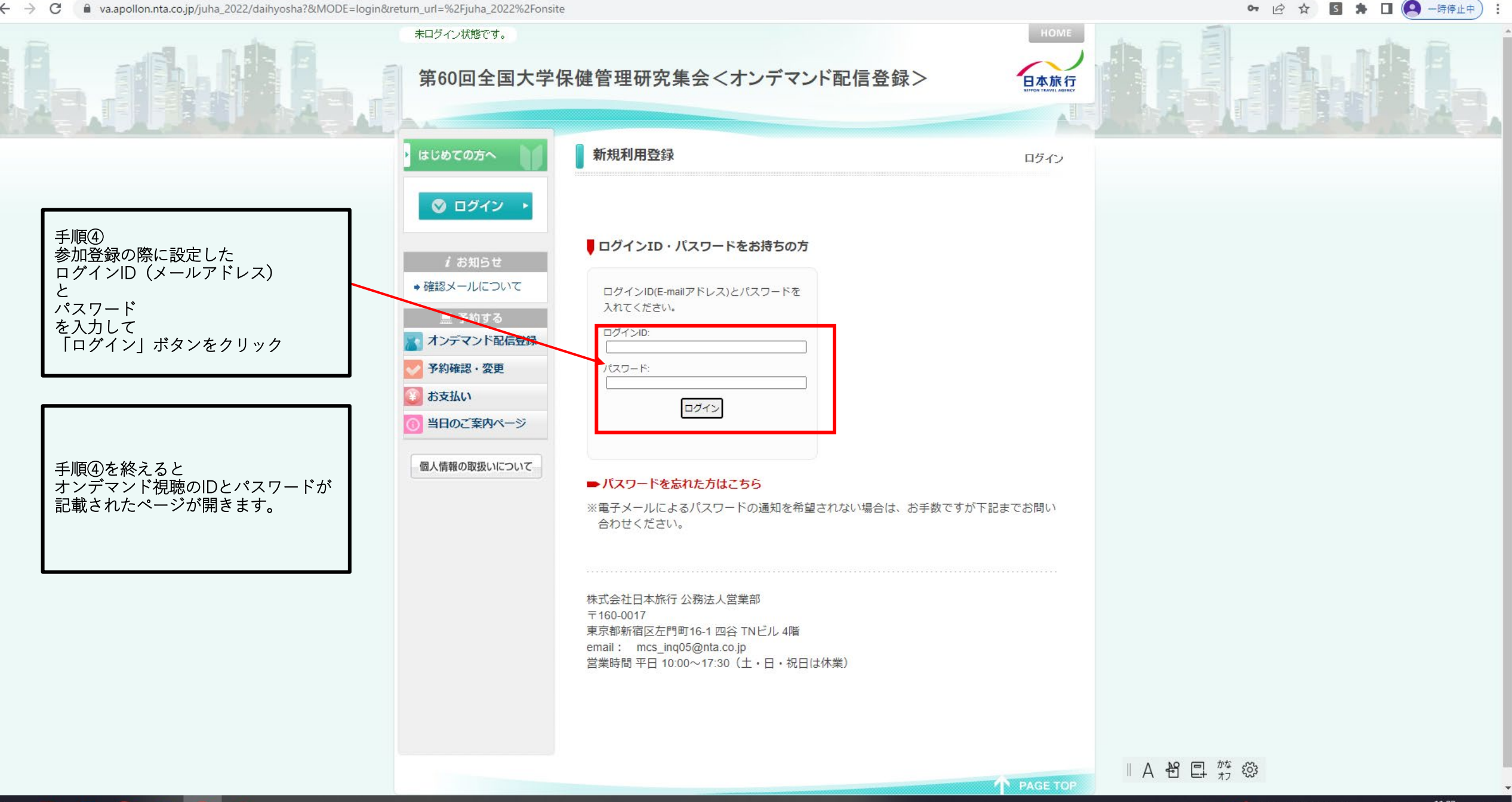

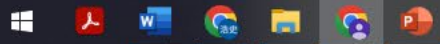